## Prototyping Techniques

Lecture 4: Media Computing Project

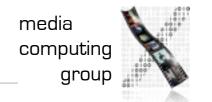

## Storyboard

- Comic style
- Tells a story around your system
  - can be based on your personas
- Hand-drawn (tablet ok)
- Used to motivate your design ideas

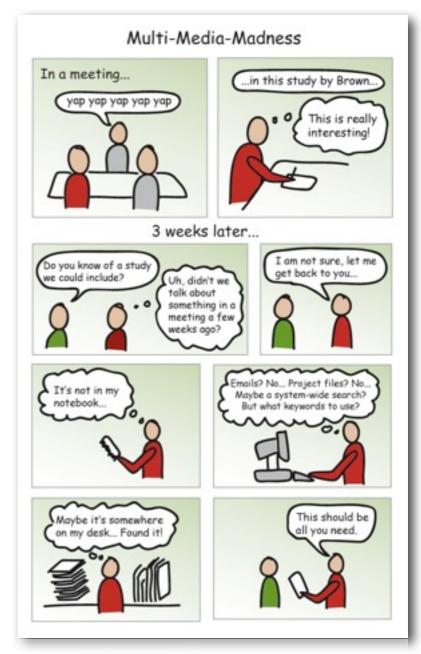

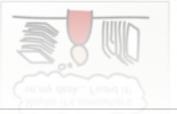

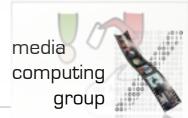

## Paper Prototype

- Describes the interface of your system
- Multiple pages for multiple screens
- Hand-drawn with Postits for Widgets
- Used to communicate and test your design

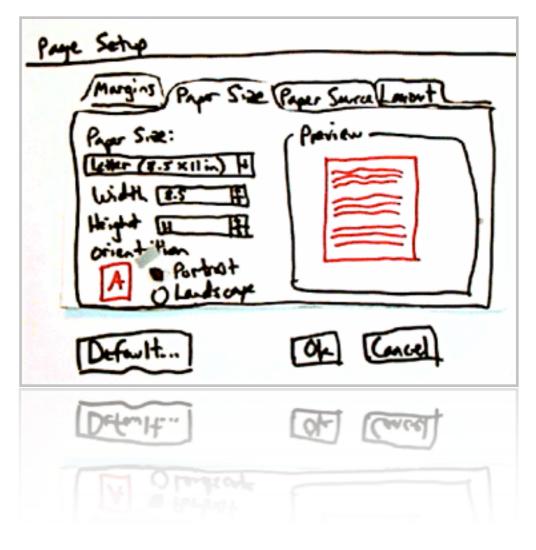

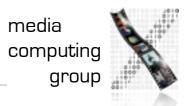

#### Demo

#### Tablet-drawing with Adobe Illustrator

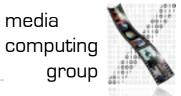

## Interactive Prototype

- Describes the interaction with your system
- Define fixed interaction paths through your system, implement each state and connect them with Hyperlinks
- Use to communicate and test interacting with your system

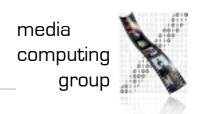

### Demo

# Adobe Fireworks Adobe Flash

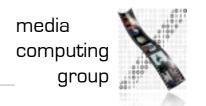

## Assignment

- Create 2 Storyboards
  - first showing a break-down in the current system
  - second showing how your system masters the situation
- Create Paper Prototype
  - include all tasks
  - implement your design ideas
- Evaluate your prototype with 3 users

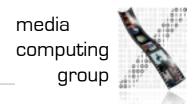